# E20-597<sup>Q&As</sup>

NetWorker Specialist Exam for Storage Administrators

## Pass EMC E20-597 Exam with 100% Guarantee

Free Download Real Questions & Answers PDF and VCE file from:

https://www.leads4pass.com/e20-597.html

100% Passing Guarantee 100% Money Back Assurance

Following Questions and Answers are all new published by EMC
Official Exam Center

- Instant Download After Purchase
- 100% Money Back Guarantee
- 365 Days Free Update
- 800,000+ Satisfied Customers

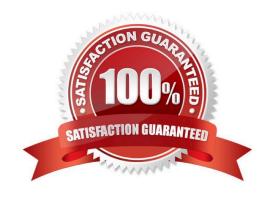

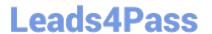

### **QUESTION 1**

- A. Groups, clients, save sets, levels
- B. Clients, groups, save sets, levels
- C. Groups, devices, clients, save sets
- D. Devices, groups, save sets, levels

Correct Answer: A

#### **QUESTION 2**

An EMC NetWorker Administrator needs to be able to back up and recover a high density active file system to the backup devices connected to local or remote storage nodes.

- A. Add the SnapImage module
- B. Add the NDMP module
- C. Add the PowerSnap module
- D. Add EMC NetWorker Module for Microsoft Applications

Correct Answer: A

#### **QUESTION 3**

Which protocol is used when performing an EMC NetWorker backup to a cloud device?

- A. TCP
- B. UDP
- C. OST
- D. iSCSI

Correct Answer: A

#### **QUESTION 4**

In EMC NetWorker, what enables users to browse their backups for files from a particular point-in-time?

A. Client file index

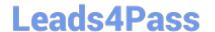

https://www.leads4pass.com/e20-597.html 2024 Latest leads4pass E20-597 PDF and VCE dumps Download

- B. Resource directory
- C. Media database
- D. GST database

Correct Answer: A

### **QUESTION 5**

Which EMC NetWorker command line utility is used to view, create, delete, and modify resources?

- A. nsradmin
- B. nsraddadmin
- C. nsrim
- D. winworkr

Correct Answer: A

Latest E20-597 Dumps E20-597 Exam Questions E20-597 Braindumps